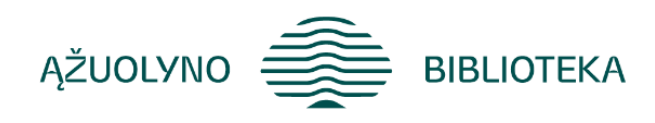

### KOMPETENCIJŲ UGDYMO PROGRAMA

# **"***Microsoft Office Excel* **ir** *Google Skaičiuoklės* **galimybės"**

#### **Programos tikslas:**

Supažindinti mokymų dalyvius su *MS Excel* (2010 ir/ar naujesnėmis versijomis) ir *Google skaičiuoklės* programomis, jų galimybėmis.

Mokymų dalyviai gebės naudoti *MS Excel* ir *Google skaičiuoklių* programas, kurios skirtos duomenų lentelių saugojimui, apdorojimui, skaičiavimams, duomenų analizei atlikti, diagramoms kurti. Šias programas gebės naudoti darbo ir/ar asmeniniais tikslais, išnaudojant kuo daugiau programos galimybių, pritaikant savo poreikiams.

#### **Programos uždaviniai:**

Gebėti dirbti su *MS Excel* ir *Google skaičiuokle*, kurti dokumentus šiomis programomis; atlikti įvairius skaičiavimus naudojant formules ir funkcijas; rikiuoti, filtruoti duomenis pagal poreikius; vizualiai atvaizduoti skaičiuoklės lentelių duomenis diagramose; parengti duomenis spausdinimui; kurti skaičiuoklės dokumentus bendradarbiaujant.

#### **Programos turinys:**

- Pažintis su skaičiuokle; skaičiuoklių taikymo pavyzdžiai.
- Skaičiuoklių pagrindai: *MS Excel* programos, bei *Google Skaičiuoklės* aplinka; programų darbo lango elementai; skirtukų/kortelių paskirtis; formulės juosta; langelių koordinatės; eilučių bei stulpelių tvarkymas; puslapių išdėstymas; darbo knygos įrašymas, išsaugojimo galimybės.
- Darbas su *MS Excel* darbaknygės bei *Google Skaičiuoklės* duomenimis: skaičių ir teksto dokumente įvedimas; įvestų duomenų koregavimas, įvestų duomenų formato keitimas; automatinis duomenų pildymas; asmeninių įrašų kūrimas ir naudojimas darbo eigos efektyvinimui.
- Darbo lapo redagavimas: darbo lapų tvarkymas: mastelio keitimas; darbo lapų įterpimas, perkėlimas, naikinimas, spalvų koregavimas; veiksmų atšaukimas; eilučių ir stulpelių fiksavimas;
- Formulės ir funkcijos: pagrindinės skaičiuoklių programos formulės ir funkcijos, jų elementai; funkcijų pritaikymas pagal poreikį; langelių koordinačių tipai; klaidos skaičiavimuose; klaidų pranešimai; klaidų taisymas; datų; teksto funkcijų naudojimas; pavadinimų naudojimas formulėse.
- Grafinis duomenų vaizdavimas: diagramų tipai; diagramos pagal skaičiuoklės duomenis; sukurtos diagramos antraštes, fono, užrašų tvarkymas, koregavimas; diagramos kopijavimas, perkėlimas į kitą *MS Office* programą (pvz.: Word).
- Skaičiuoklės dokumento spausdinimas: *MS Excel* bei *Google Skaičiuoklės* darbo knygos spausdinimas; spausdinamo dokumento antraštės ir poraštės; dokumento peržiūra prieš spausdinimą; spausdinimo parinktys.
- Darbaknygės redagavimas bendradarbiaujant: dokumento *Google Skaičiuoklių* aplinkoje bendrinimas; koregavimas, taisymas, pildymas, komentavimas.
- Spartieji klavišai *MS Excel* bei *Google Skaičiuoklėje*.

#### **Mokymų metu ugdomos kompetencijos**

- Bendrosios (nuolatinio mokymosi, mokėjimo mokytis (bendravimo įgūdžių kompetencija), komunikavimo).
- Specialiosios (skaitmeninis raštingumas pažinimo kompetencija; technologijų valdymo kompetencija;
- Informacijos valdymo ir jų pritaikymo savo veikloje kompetencija. Gebėjimas analizuoti ir vertinti situaciją.

## **Programos trukmė:**

**4 ak. val./ 3 val.**

## **Programos parengimo metai**

**2022 m.**

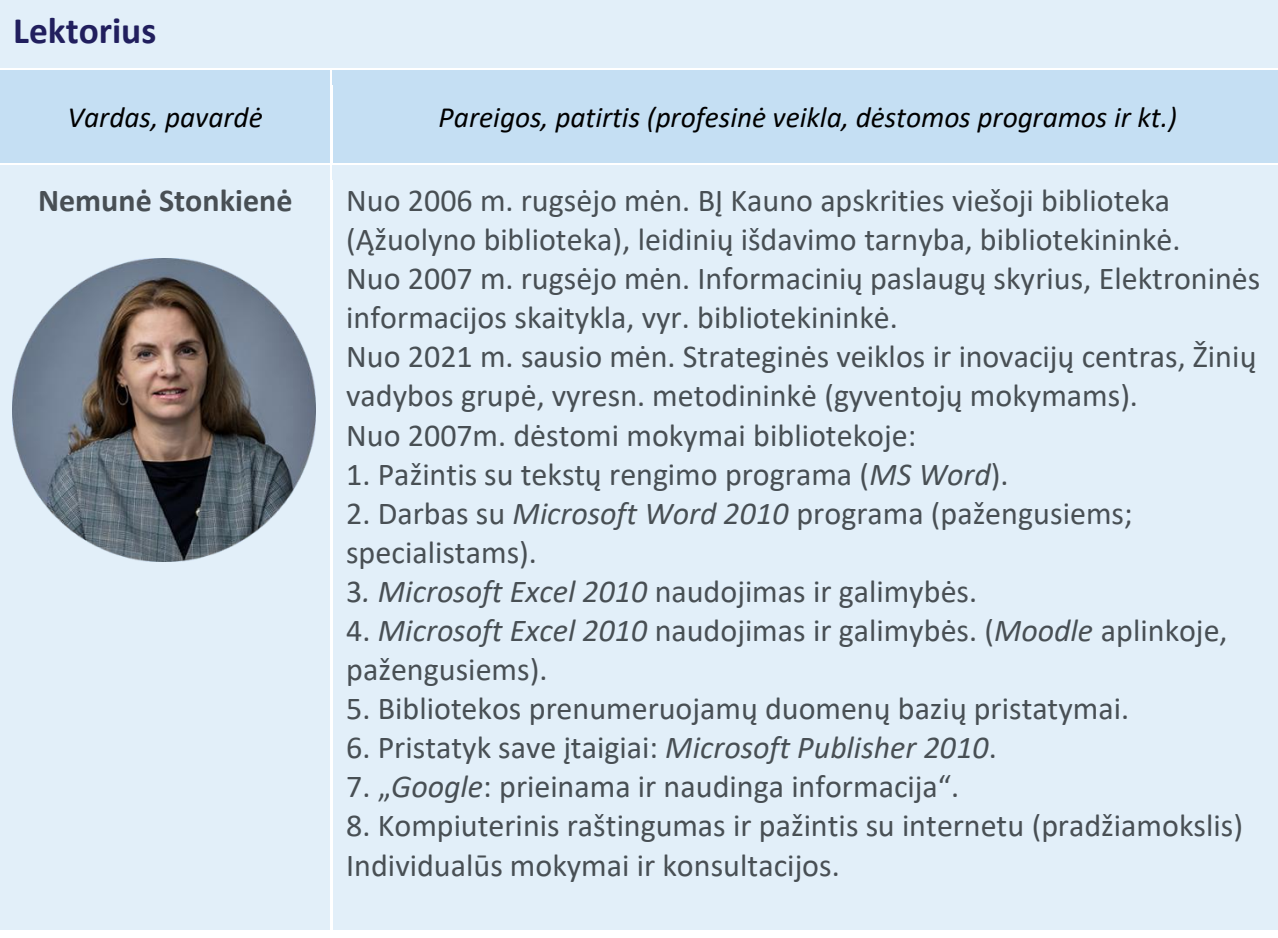

2009 – 2012 m. Projektas "Bibliotekos pažangai". Dėstytos temos Kauno apskrities gyventojams:

- 1. Sveikatos informacija ir paslaugos.
- 2. Interneto samprata. Pažintis su naršykle.
- 3. El. bankininkystės paslaugos internete.

2019-2021 m. Projektas "Prisijungusi Lietuva: efektyvi, saugi ir atsakinga Lietuvos skaitmeninė bendruomenė" vedami skaitmeninio raštingumo mokymai suaugusiesiems:

- 1. Skaitmeninės technologijos TAU: ateik, sužinok, išmok.
- 2. Karjeros galimybės TAU: inovatyvus savęs pristatymas.
- 3. Pristatymų rengimas (*MS PowerPoint*).
- 4. Skaičiuoklė darbui ir namams.